Photoshop CC 2015 Version 18 keygen only Free Download

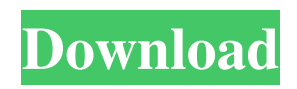

## **Photoshop CC 2015 Version 18 Crack With Product Key Free Download PC/Windows**

Adobe Photoshop is a toolset for creating images, animations, film negatives, or posters. The program is primarily used for digital photographs. It's a graphics editor developed by Adobe Systems. Photoshop is now an application that's required for professionals who work in digital graphics or illustration. The latest version, Photoshop CC 2015, is available as a standalone or as an optional download with Photoshop Elements or Photoshop CC 2015: Skill Builder. Want to find out more information about a specific program? Find out more about the Adobe Creative Suite, Photoshop, or Picasa below. Adobe Photoshop (CS 5.5, CS6, CC) is a total integrated tool for digital photography. It also includes other graphic editing tools that are used for creating various other kinds of images. (Adobe Photoshop CS5.5, CS6, CC 2015 Edition) includes Photoshop Elements, Photoshop Sketch, and Photoshop Design CS6. Photoshop Elements 11 is an add-on for Photoshop CS5. Photoshop includes Adobe Camera Raw, Adobe Photoshop (CS6, CC) and Adobe Photoshop Lightroom (CS6, CC 2015), which is a full-featured image management and editing application. Table of Contents What Photoshop can do? Photoshop is an image editing software or image manipulation software for both personal and business use. You can use Photoshop to develop images in many different ways, including photo editing, vector graphics, and drawing. With a raster image editor, you can adjust the brightness and contrast of your photos. You can also crop images, resize them, and add text or other graphics. Photoshop can be used to create graphics for websites, posters, or as movie backgrounds. It has a feature called "layer masks" that allows you to change which parts of a graphic remain visible in other parts, and remove parts of an image. Adobe's Photoshop is a good choice for many reasons. It's the oldest and most used image editing software. It's also the only one of the three that retains its strength in graphics creation and image editing. Adobe Photoshop Using Photoshop: Find out more Learn how to use Photoshop online and offline, from the basics to professional methods. Adobe's tutorials are easy-to-follow illustrated guides to Photoshop, Adobe Lightroom, or other applications. They include lots of photos and videos. So you can see what the program looks like and how it works. Phot

## **Photoshop CC 2015 Version 18 Incl Product Key Download [Latest] 2022**

This tutorial will teach you how to use the basic tools and menus of Photoshop Elements in order to edit an image and create one of your own. Tasks: 1. Open an image and adjust it with the brush tools. 2. Apply adjustments to the image with the Levels, Curves, and

other tools. 3. Create a new layer and make adjustments to it. 4. Use the filter effects. 5. Save the file to Photoshop or Elements. #1. Open an Image Open an image to work on. Click File and then Open to access the Open dialog box. For this image, click OK to open the photo. You'll find the file in your Pictures folder. #2. Adjust the Image Open the image in Photoshop Elements and drag it on top of the black workspace. You'll use the pixels on your image as a hard background to work with. #3. The Brush Select Tool Click with the brush to select an area of the photo. This is where you'll start editing with brushes. The Brush Select Tool doesn't fill with color when you press the mouse, so the brush appears white when it's turned on. You can turn the Brush Select Tool on by clicking on the small box above the tool in the Tool Panel on the top right corner of the photo. Once the Brush Select Tool is on, click and drag your mouse to highlight an area of the photo that you want to edit. #4. Adjusting the Brush The Brush controls are on the toolbar of the Image Window. These settings help you control the way the brush looks as you work. In this example, you'll start by making the brush much smaller, which will work well when painting because you'll have more control. Click on the Brush/Eraser to access the Brush dialog. Tweak these settings until you're happy with the brush. As you can see, the Softness radius is set to 1,024 pixels, which makes the radius of the brush very small. Tip: Adjust the settings of the Brush menu to create some interesting effects. Some brushes are very well known for their textures, so you'll learn what to tweak on the brush menu in future articles. For example, let's say you like the look of a brush that's made of lines and circles. You can also make different effects by using a681f4349e

## **Photoshop CC 2015 Version 18 Crack+**

Q: Vim: search/replace from beginning of line to end of line I have been messing around with :%s/ \*(\r )\|^\r \*//g but I don't think it is working right. Can someone tell me what I am doing wrong? A: What you can do is to use  $/$  # search for  $/$  \* \* # n times \r # a newline followed by a carriage return to do the actual search and replacement, and the s command to actually apply the search. Keep in mind that \r (not ) was added to the search space for multi-byte characters in Unicode. Update This will go from the beginning of line to the end: :%s/ \*\ze(\r )\|^\r \*/ Craniotomy versus craniostomy: a call for a randomized trial. OBJECT Total or partial removal of an intracranial lesion requires that an entry site in the skull be made. Option A is to perform a craniotomy; option B is to perform a craniostomy. Although each is a surgical option, the decision to use one or the other, and how one or the other is performed, must be made on a case-bycase basis. METHODS The authors conducted a thorough review of the Medline and Cochrane Databases for studies comparing craniotomy versus craniostomy. RESULTS Sixty-four studies were found, and 56 were excluded after detailed review. Only 2 randomized controlled trials (RCTs) were found, with only 1 RCT comparing the 2 craniotomy options. The single RCT found was performed at the University of Iowa and conducted by the authors. It compared the performance of a craniostomy with a craniotomy in 100 patients undergoing excision of a temporal lobe glioma. The craniostomy had a less morbidity rate but no difference in survival or recurrence rates. The authors concluded that a craniostomy should be the preferred method of entry. The studies reviewed were very small; therefore, their results cannot be generalized. FUNDING THE SKEPTIC AND COMP

# **What's New In?**

Graphic Tools Graphic tools are important for creating text overlays, annotations, or graffiti in Photoshop. Freehand tools are used for drawing and drawing lines, polygons, and shapes. The Pen Tool is used for drawing and vector graphics. The Magic Wand is useful for selecting and deleting objects, either by color or by opacity. The Marquee tool is used for selecting an area of an image, as with a paper clip in a paper. The Selection Tool is used for selecting areas of an image. There are various options available to make this tool even more useful. One of the most useful tools for selectively making small changes to images is the Sponge. Artistic features of Photoshop. Features Photoshop's features provide users with a variety of tools to create or manipulate images and other

elements in a digital image. The basic Photoshop features include: Ability to view, edit, edit or view, move, and alter photos in different formats and sizes. Adjusting the features of images in an image file, such as contrast, brightness, brightness, shadows and hue, and so on. Manipulating images with layers, including basic editing features, undo, and the adjustment layers dialog box. Manipulating images with filters, including basic editing features, smart objects, and the filter menu. Retouching and editing images in PS, such as by editing, cropping, rotating, and adjusting levels. Creating and adding text to images Adding basic photo effects. Duplicating and combining objects in a photo Creating the compositions, backgrounds, and effects of slide shows. Adding layers and effects Editing photos Adding captions and annotations to images Adding drop shadows to images Scaling and cropping images. Creating or editing logos Adding borders to images Handling shapes and text Editing text Typesetting text Color overlay Color cast correction. Creating and editing layers Adding still and animated gifs Creating animations Creating and adding video clips Adding titles to photos Editing videos Editing photos and videos Adding textures to layers Creating filters Creating and editing a web page. Editing photos, videos, and art Using the Mac OS X Dock. Working on documents, such as regular text files, presentations, and diagrams. Adding and removing contact information Extracting objects from images Creating and destroying documents Editing images. Calculating

#### **System Requirements:**

Minimum: OS: Windows 10, 8.1, 8, 7 (64-bit) Processor: Intel Core i3-8100 (3.20 GHz) or equivalent AMD Processor Memory: 4 GB RAM Graphics: Nvidia GeForce GTX 750 2GB or equivalent AMD Graphics Card DirectX: Version 11 Network: Broadband Internet connection Storage: 13 GB available space (not including Steam game files) Additional Notes: An internet connection is required to play the game, and

[https://jfaki.blog/wp-content/uploads/2022/07/Photoshop\\_2021.pdf](https://jfaki.blog/wp-content/uploads/2022/07/Photoshop_2021.pdf)

- <https://www.gorelim.com/photoshop-2022-universal-keygen-free-download-for-pc-2022/>
- <http://www.fuchsia.moscow/photoshop-serial-number-and-product-key-crack-license-keygen/>
- <https://tumemsoligre.wixsite.com/emovsusel/post/adobe-photoshop-2021-version-22-5-patch-full-version-mac-win> <https://yourcarwala.com/photoshop-2021-version-22-full-license-pc-windows-april-2022/>
- <https://news.mtkenya.co.ke/advert/adobe-photoshop-2022-version-23-0-2-crack-mega-free-download-for-pc-latest-2022/>
- <https://nysccommunity.com/advert/photoshop-2022-version-23-1-1-with-license-key-activation-code-for-windows/>
- <https://tread-softly.com/adobe-photoshop-cs6-hack-patch-activation-code-3264bit/>

<http://www.keytoheaventabernacle.org/wp-content/uploads/2022/06/wainlory.pdf>

<http://orbeeari.com/?p=27352>

- <https://kigetss.com/photoshop-cc-2018-version-19-with-product-key-download-for-windows/>
- <https://albaganadera.com/wp-content/uploads/2022/07/tulmay.pdf>

- [https://l1.intimlobnja.ru/wp-content/uploads/2022/07/adobe\\_photoshop\\_2021\\_version\\_2200\\_crack\\_patch\\_\\_download.pdf](https://l1.intimlobnja.ru/wp-content/uploads/2022/07/adobe_photoshop_2021_version_2200_crack_patch__download.pdf) <https://4j90.com/photoshop-express-keygen-exe-incl-product-key-free-download-2022-latest/>
- [http://to-portal.com/upload/files/2022/07/MEsEEkt8rLCCr5s182rk\\_01\\_70e71fe59410c05e1afdcb67621b3f5c\\_file.pdf](http://to-portal.com/upload/files/2022/07/MEsEEkt8rLCCr5s182rk_01_70e71fe59410c05e1afdcb67621b3f5c_file.pdf) https://socialpirate.org/upload/files/2022/07/ebirNBqmwuA68STve5OK\_01\_70e71fe59410c05e1afdcb67621b3f5c\_file.pdf <https://ayusya.in/photoshop-2022-version-23-0-2-crack-mega-keygen-full-version-download-for-windows/>

[https://tidmodell.no/wp-content/uploads/2022/07/Photoshop\\_2021\\_Version\\_2241\\_Install\\_Crack\\_\\_\\_With\\_License\\_Code\\_Free\\_](https://tidmodell.no/wp-content/uploads/2022/07/Photoshop_2021_Version_2241_Install_Crack___With_License_Code_Free_3264bit_2022Latest.pdf) [3264bit\\_2022Latest.pdf](https://tidmodell.no/wp-content/uploads/2022/07/Photoshop_2021_Version_2241_Install_Crack___With_License_Code_Free_3264bit_2022Latest.pdf)

[https://georgina-scarlett.com/wp-content/uploads/2022/07/Adobe\\_Photoshop\\_2021\\_Version\\_222.pdf](https://georgina-scarlett.com/wp-content/uploads/2022/07/Adobe_Photoshop_2021_Version_222.pdf)

[https://supermoto.online/wp-content/uploads/2022/07/Photoshop\\_2022\\_Version\\_2301\\_keygen\\_generator\\_\\_\\_With\\_License\\_Ke](https://supermoto.online/wp-content/uploads/2022/07/Photoshop_2022_Version_2301_keygen_generator___With_License_Key_Download_For_Windows_2022L.pdf) [y\\_Download\\_For\\_Windows\\_2022L.pdf](https://supermoto.online/wp-content/uploads/2022/07/Photoshop_2022_Version_2301_keygen_generator___With_License_Key_Download_For_Windows_2022L.pdf)